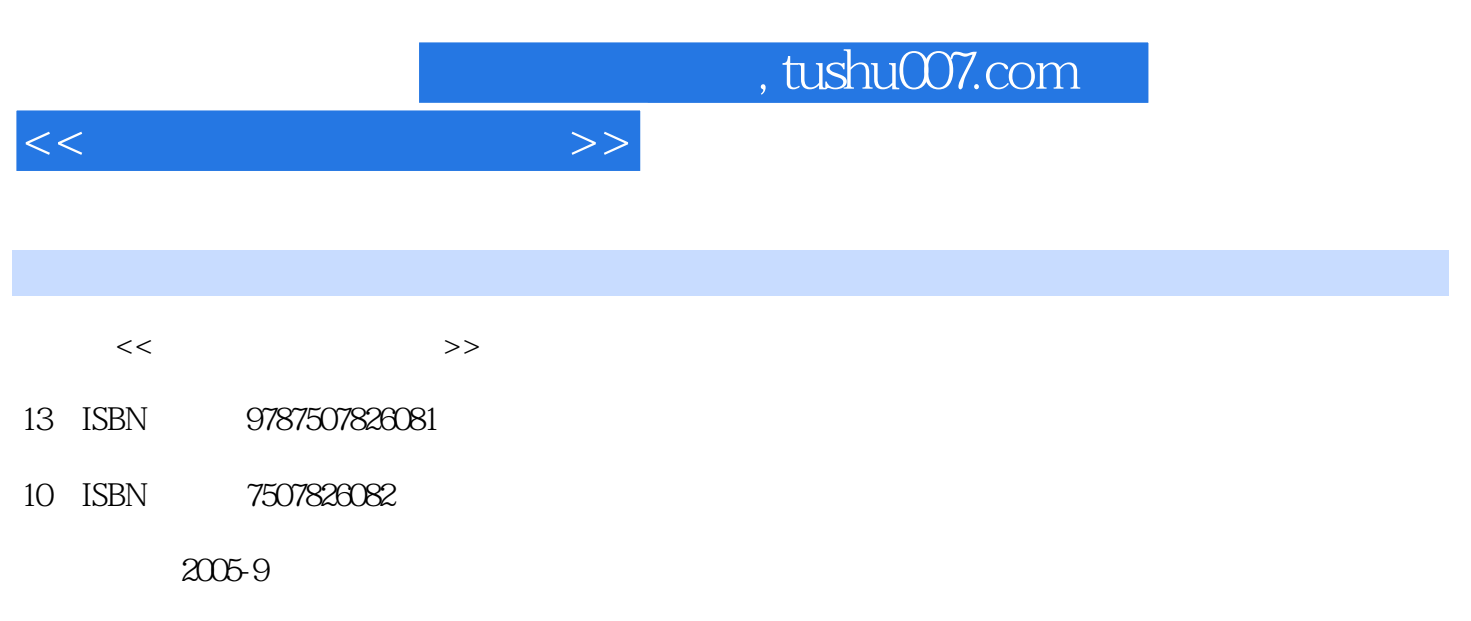

页数:202

PDF

更多资源请访问:http://www.tushu007.com

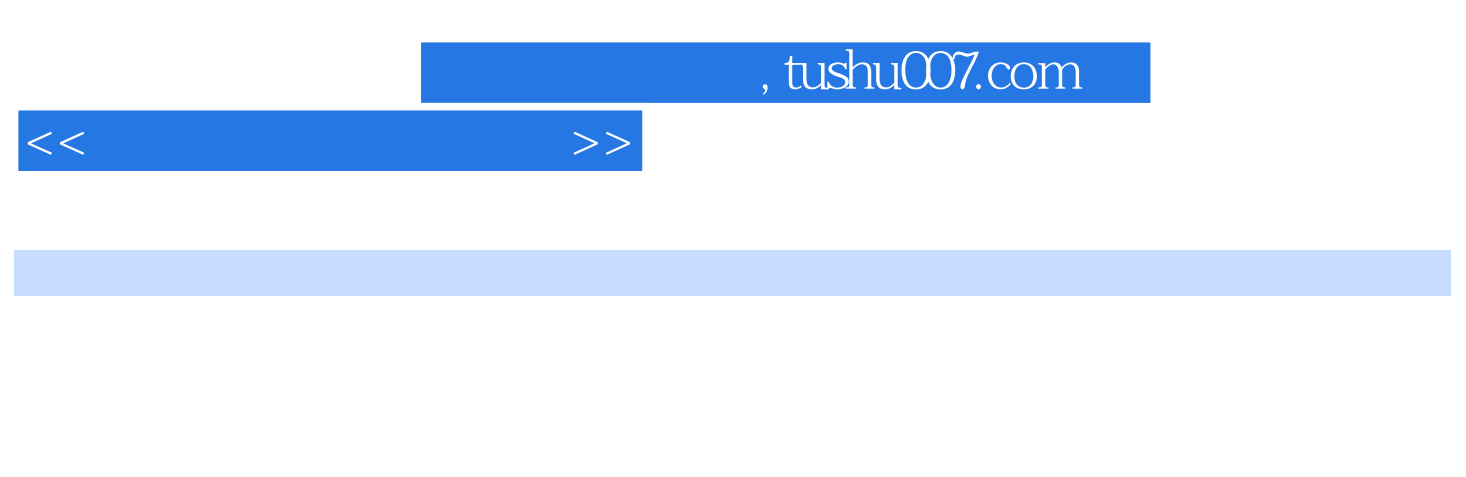

 $FTP$ 

 $\rm Google$ WWW.TEOMA.COM ASKJEEVES WWW.ASK.COM

 $,$  tushu007.com

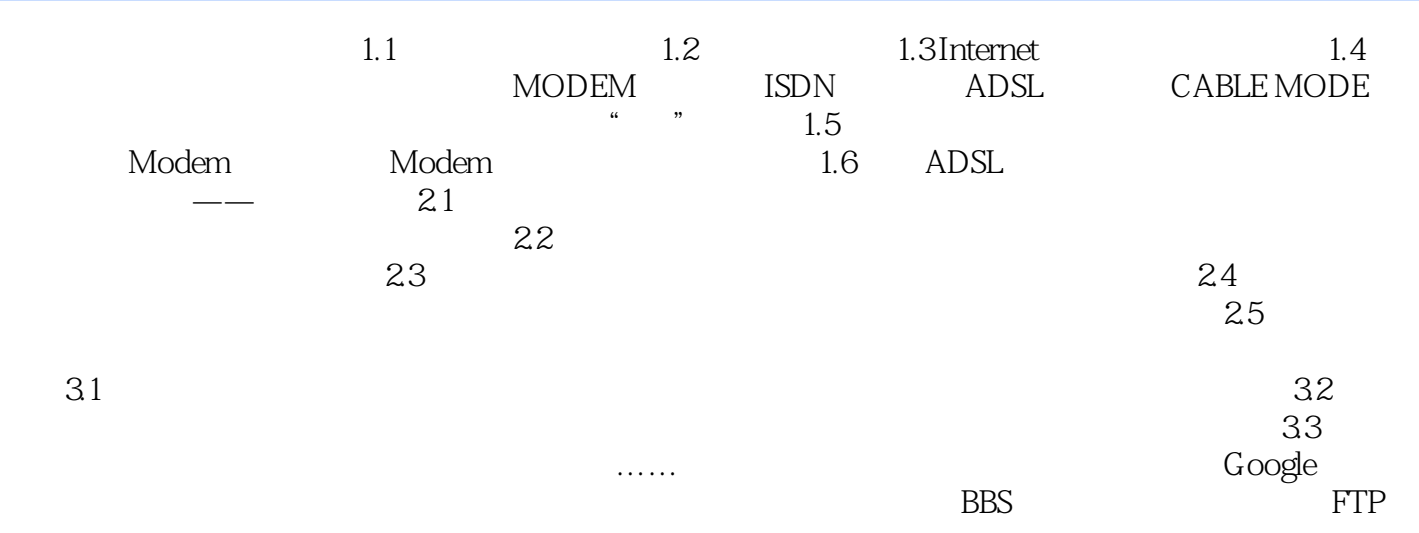

 $<<$ 

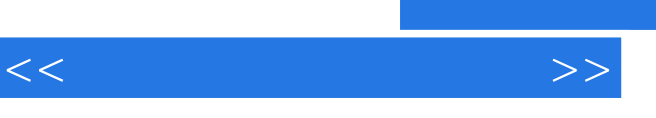

, tushu007.com

 $\mu$ , and  $\mu$  and  $\mu$  and  $\mu$  and  $\mu$  and  $\mu$  and  $\mu$  and  $\mu$  $\overline{AB}$ 

"浏览器"、"主页"和"被修改",在这类信息中出现的概率会最大,IE可能会出现,至于锁定,  $\frac{1}{2}$  and  $\frac{1}{2}$  and  $\frac{1}{2}$  a

……

*Page 4*

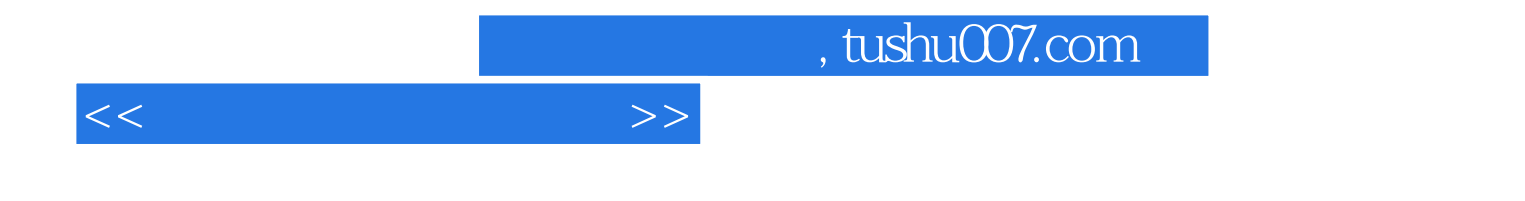

本站所提供下载的PDF图书仅提供预览和简介,请支持正版图书。

更多资源请访问:http://www.tushu007.com